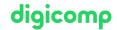

# Adobe InDesign CC - Advanced («INDEM2»)

In this course you will learn advanced methods in document structure, typography and layout techniques. You will be able to create structured documents or adapt existing ones more efficiently.

**Duration:** 2 days **Price:** 1'400.–

Course documents: Digital courseware

#### Content

In this Advanced course, you'll learn more advanced methods in document composition, typography, and layout techniques. You'll learn how to use Creative Cloud services with InDesign.After this course, you'll be able to create sophisticated layout documents or customize existing ones more efficiently.

- 1. Settings and workflows
  - Program-specific and document-specific settings
  - o Transfering formats and colors from existing documents
  - Sensible presets
- 2. Document layout
  - Creating documents with different page formats (e.g. fanfold)
  - o Creating guides as layout grid
- 3. Working with text
  - Setting up baseline grids for text in register
  - Discovering and managing Adobe fonts
  - Using OpenType features (ligatures, ordinals...)
  - Beautiful justification made easy, sentence settings
  - Creating bulleted lists with paragraph formats (numbering, bullets)
  - o Creating complex paragraph and character formats
  - Nested paragraph formats
  - Dealing with different formats
- 4. Working with objects
  - Text frames, image frames? never mind, they are all vectors
  - Easy working with vectors
  - Object formats
- 5. Colors and gradients
  - Understanding and setting up spot colors
  - Creating and applying gradients
  - o Managing swatches, create color groups
  - Color adjustment tool
  - Adobe Color
- 6. Tables
  - Setting up a table
  - Working with areas and contours
  - o Creating headers and footers
  - Using table and cell formats
- 7. Working with objects
  - o stock.adobe.com
  - Import options
  - o different image formats
  - Transparent images and objects
  - Understanding and applying effects
  - o Time-saving placement methods

#### 8. Collaborate

- CC libraries
- PDF export for correction
- Correcting correctly in Acrobat
- Importing corrections into InDesign
- o Online review
- 9. Document control and secure output
  - RGB workflow
  - Controlling panel settings for shortcuts (resolution, show color mode)
  - Making sense of the Preflight panel
  - Setting up preflight profiles for printing processes or document control

## **Key Learnings**

- Structured and targeted layouting with InDesign
- Confidence in working with InDesign
- Competence to work independently
- New ways to design with Creative Cloud and InDesign
- Creating sophisticated documents such as brochures, leaflets, or other multi-page printed materials

# Methodology & didactics

Frontal teaching, informative, exemplary and practice-oriented teaching sequences as well as practical and imitative exercises

## Target audience

This advanced course is aimed at editors, print designers, marketing managers, product managers and other interested parties with in-depth knowledge of InDesign from a wide range of fields and branches who want to deepen their knowledge and act successfully as professionals in this field.

### Requirements

You have good PC user skills (PC or Mac). Knowledge of InDesign or participation in the following course is recommended:

• Adobe InDesign CC - Basic («INDEM1»)

### Additional information

#### Info about the room equipment

Our courses take place on Windows or Apple devices. On request, we will be happy to provide you with an Apple computer in Zurich and Bern. Please let us know in advance by sending an e-mail to info@digicomp.ch. You can also bring your own laptop.

For virtual participation, we recommend the use of an additional monitor (not just a laptop) so that you can fully follow and participate in the lesson.

#### Adobe CC Software

The Adobe Creative Cloud Software will be fully available in the classrooms during the course. However, it is not possible to use the software via Digicomp licenses from home during the course.

digicomp

### **Further courses**

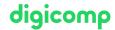

- Interactive publication with Adobe InDesign («INDEM4»)
- Adobe InDesign CC Module III Advanced II («INDEM3»)

# Any questions?

We are happy to advise you on +41 44 447 21 21 or info@digicomp.ch. You can find detailed information about dates on www.digicomp.ch/courses-media-communication/publishing/adobe/indesign/course-adobe-indesign-cc-advanced